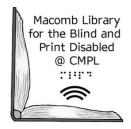

## **Bluetooth Wireless Headphone Instructions**

A partnership between the Clinton-Macomb Public Library and Macomb County

#### Soundcore Life Q20+ Active Noise Cancelling Headphones

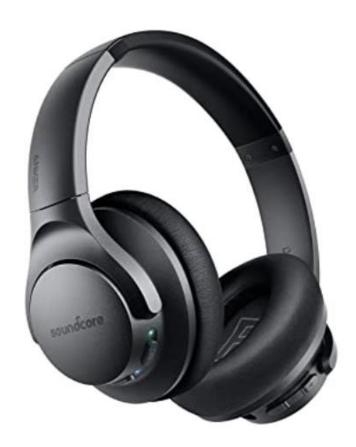

#### What is a Bluetooth wireless headphone?

Bluetooth wireless headphones enhances your listening experience with its noise cancellation feature and Bluetooth technology. Noise-cancellation improves listening by reducing unwanted ambient noise such as people talking or outdoor traffic. With Bluetooth technology, you can connect almost any mobile device such as a smart phone to another mobile device such as a smart speaker to enhance the sound quality without the need for cords. You can safely watch a movie, listen to music, and enjoy having a phone conversation without worrying about tangled cords, tripping over cords or knocking over electronic devices.

### Wireless Headphone: Buttons and Connectors

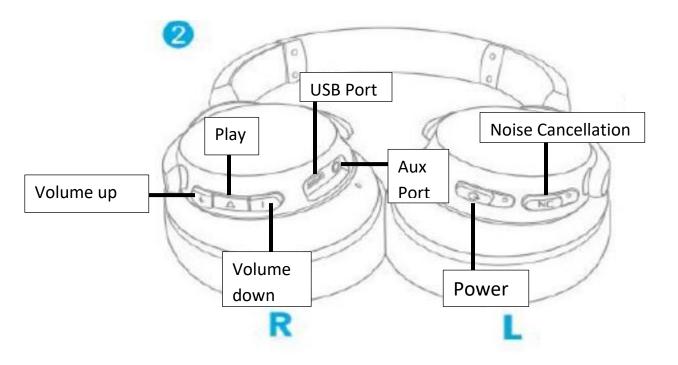

#### What's in the box:

- 1. Headphones
- 2. Aux Cord
- 3. Micro USB Connector (Charging)

Wireless Headphones: Getting Started

#### **Powering On/Off**

Press and Hold the power button for 3 seconds to power on/off.

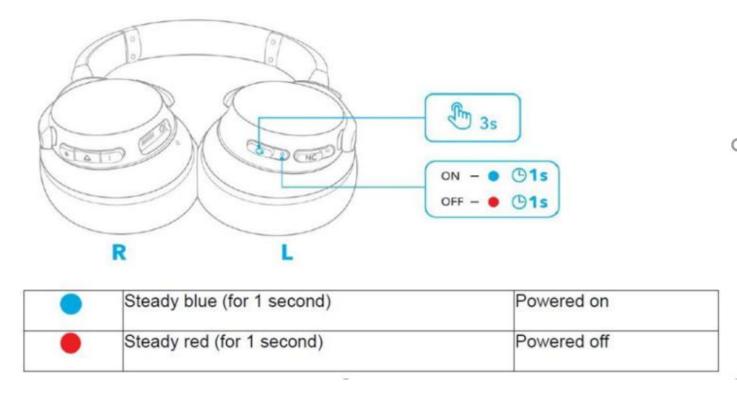

Wireless Headphones: Active Noise Cancellation

Press the NC button repeatedly to turn the active noise cancellation mode on or off, or activate the transparency mode.

- NC button reduces ambient noise.
- Transparency mode lets you stay aware of your surrounding by allowing ambient sounds in.

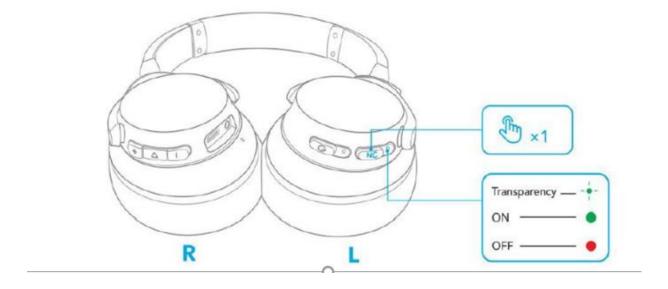

#### Wireless Headphone: Bluetooth Pairing

- 1. When powered off, press and hold the power button for 5 seconds until the LED flashes blue to enter the Bluetooth pairing mode.
- 2. Select "Soundcore Life Q20+" on your device's Bluetooth list to connect.
  - To pair "Soundcore Life Q20+" to your device go to your device's settings connected devices + Pair new device select "Soundcore Life Q20+".

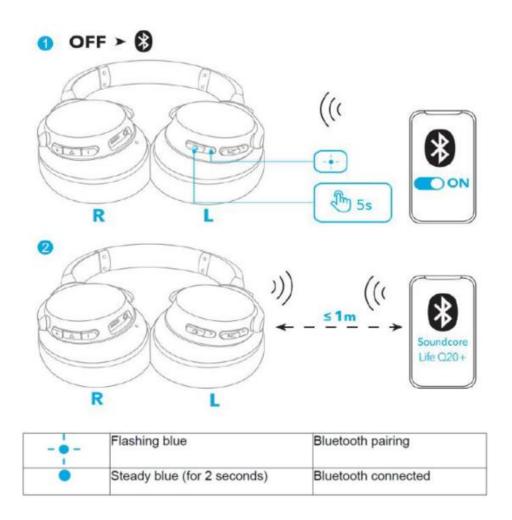

- Each time you power on your headphones, it will automatically connect to your last successfully connected device if available within the Bluetooth range.
- Once successfully connected with your Bluetooth device, NC (noise cancellation) will be turned on.

#### Wireless Headphones: Charging

# Charging Your Headphones

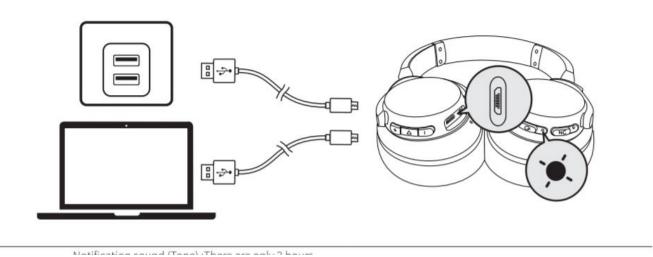

To charge your headphones you will need to use the Micro USB Connector and insert one end of the connector to the headphones USB port and insert the other end to a computer USB port. When the headphones are charging you will notice that the indicator light has turned red. \*\*Do not turn on the headphones while its charging\*\*

When battery is low you will hear a notification sound. You will hear a voice prompt every 30 minutes when the battery has less than 2 hours of playtime left.

The indicator light will turn off once the battery is fully charged.

Need help with using the Wireless Bluetooth Headphones? Please email MLBPD at <a href="mlbpd@cmpl.org">mlbpd@cmpl.org</a>. Include your name, phone number, and the tech issue you would like to be helped with.